## Photo Editing Techniques with Photoshop

*This handout references files indian\_scan.tif and indian\_final.jpg. If they were not already provided, they can be downloaded here: http://j.mp/umindian*

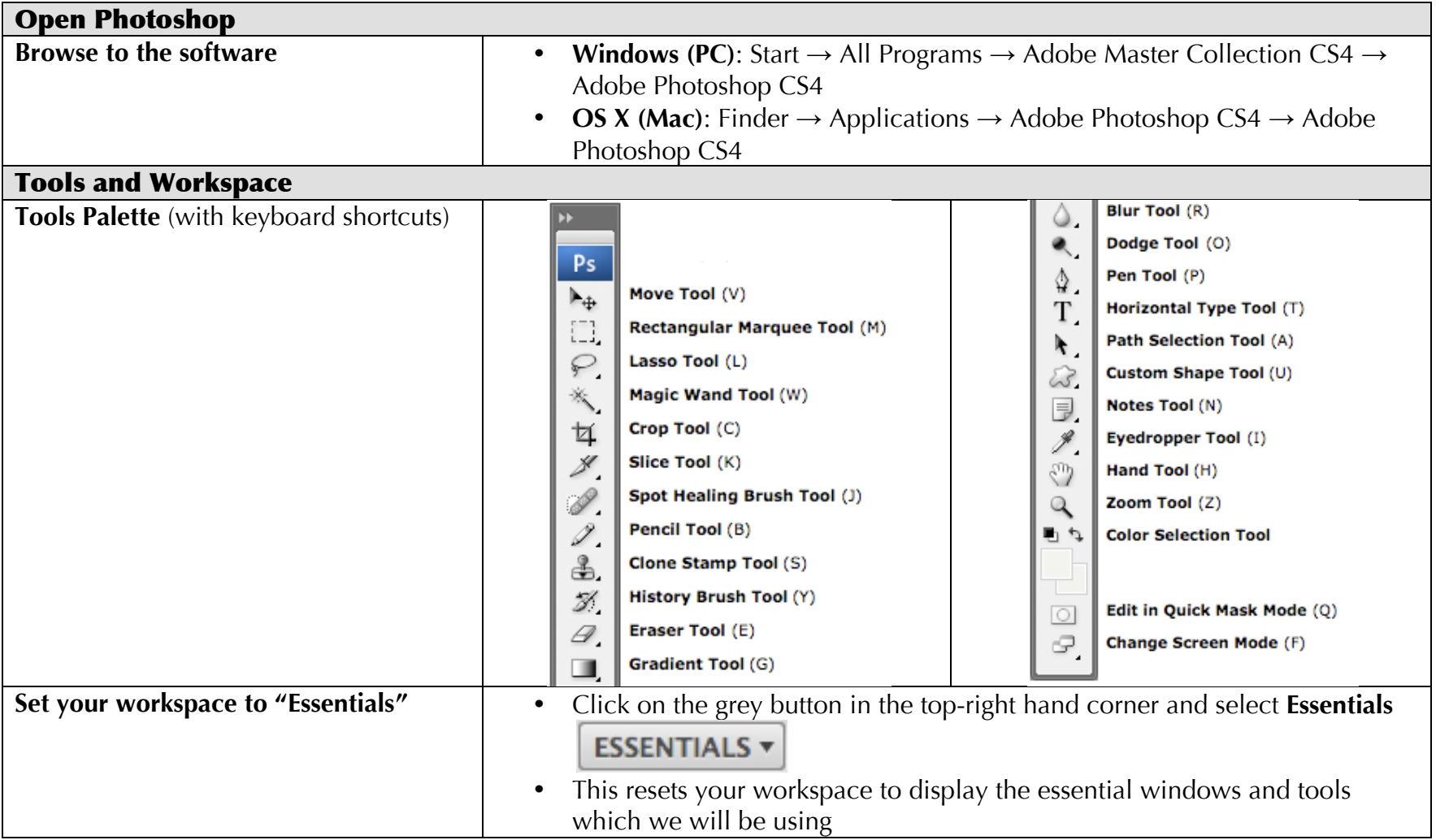

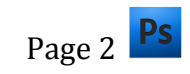

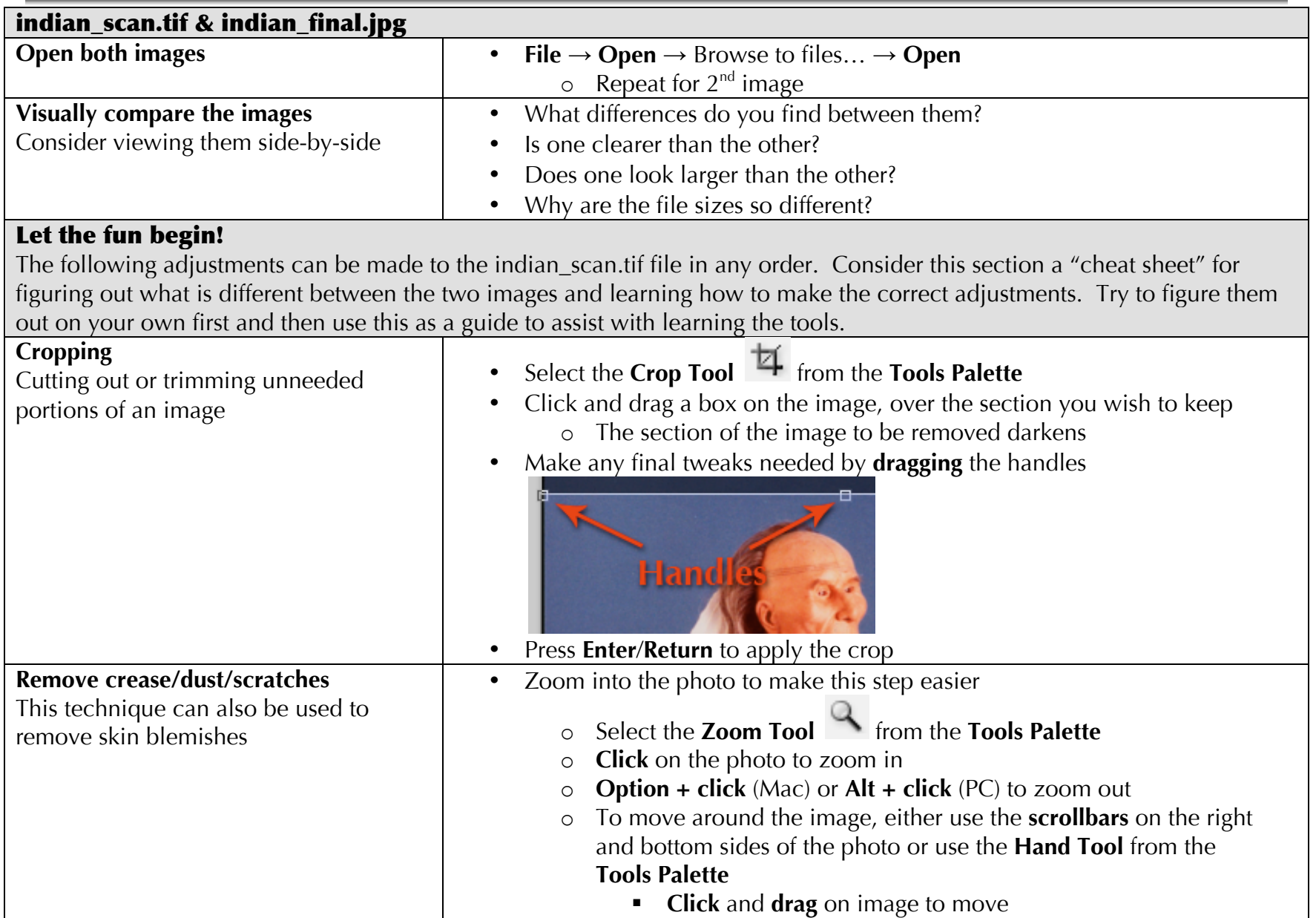

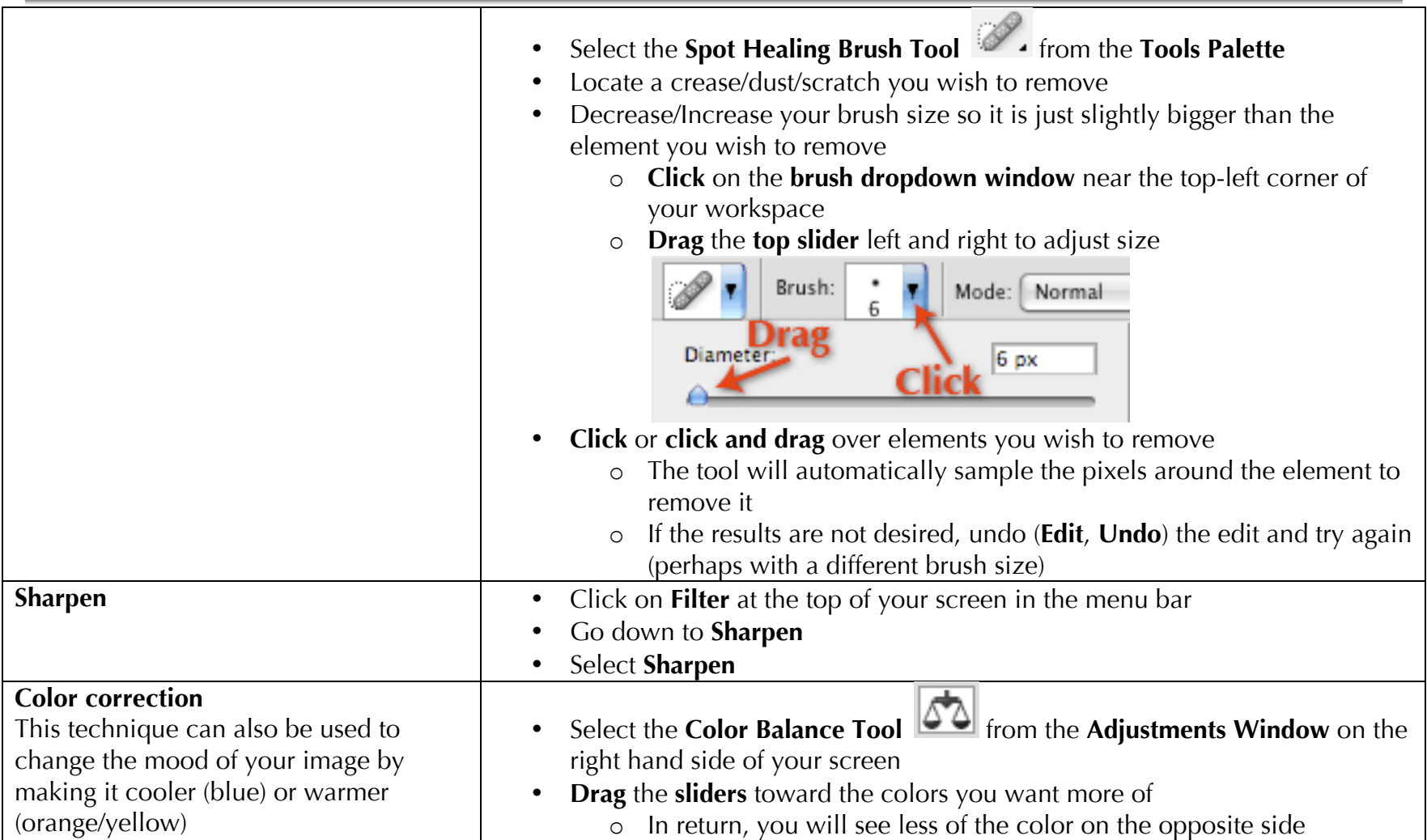

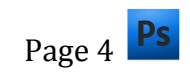

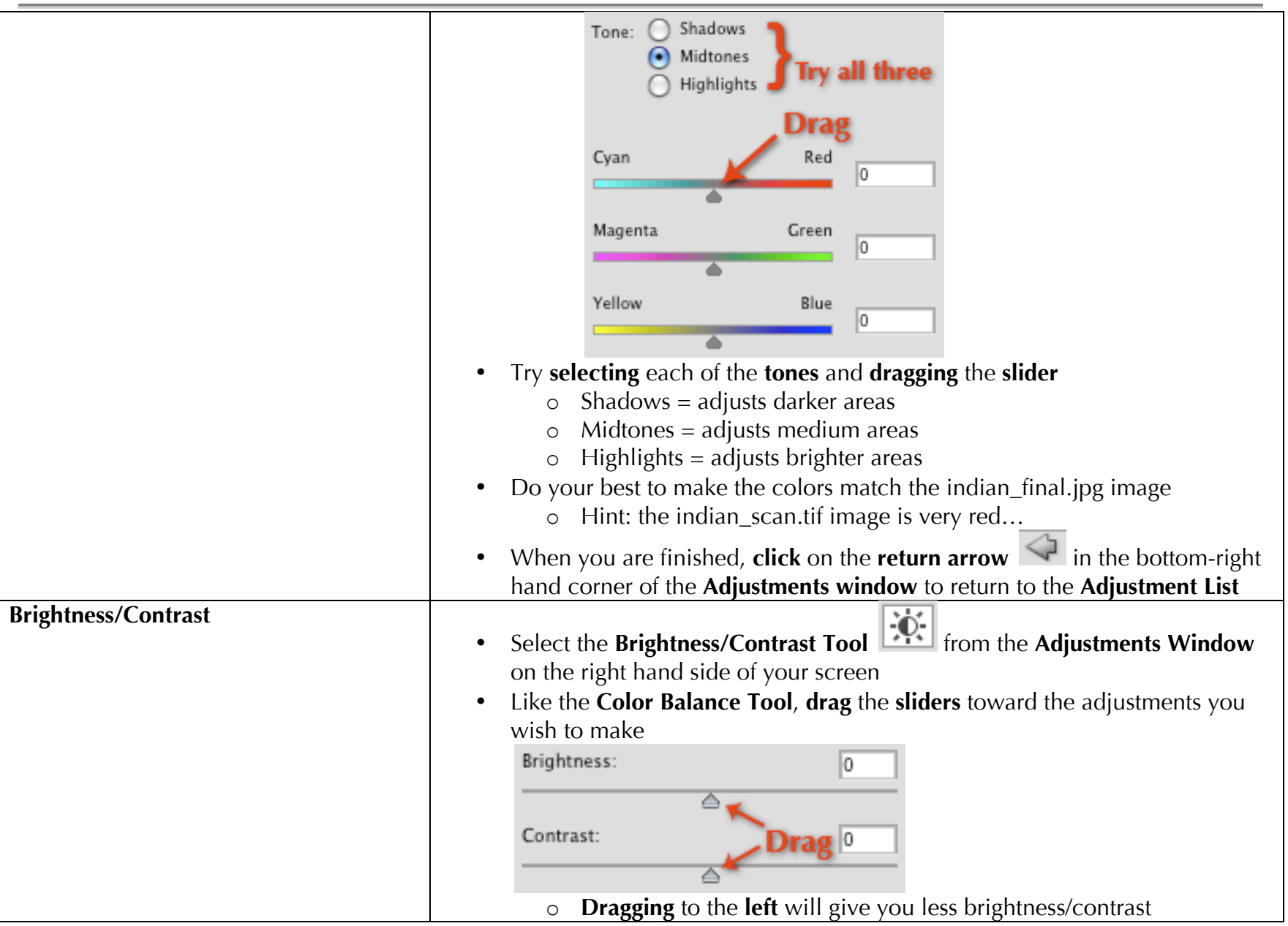

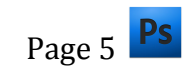

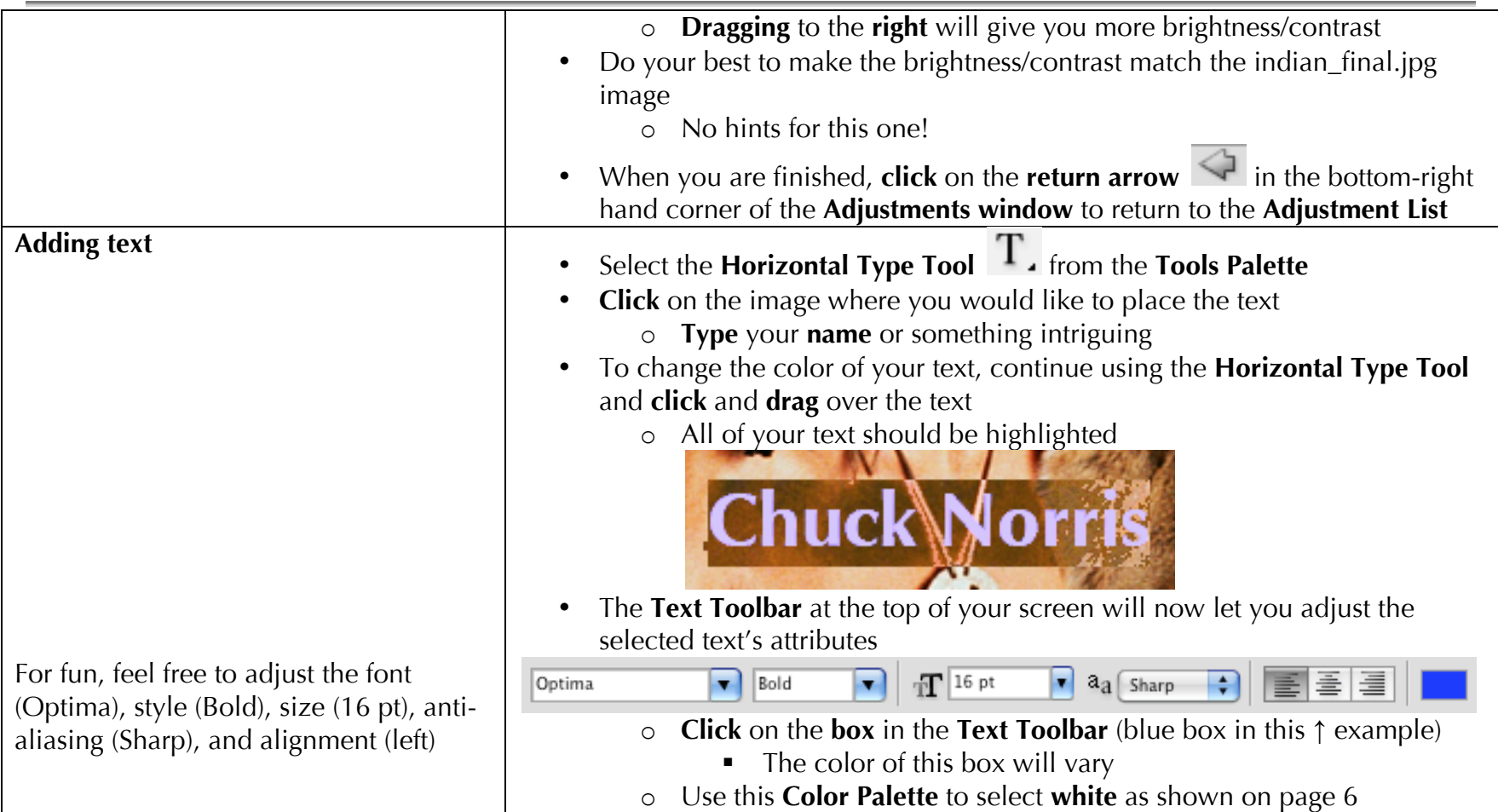

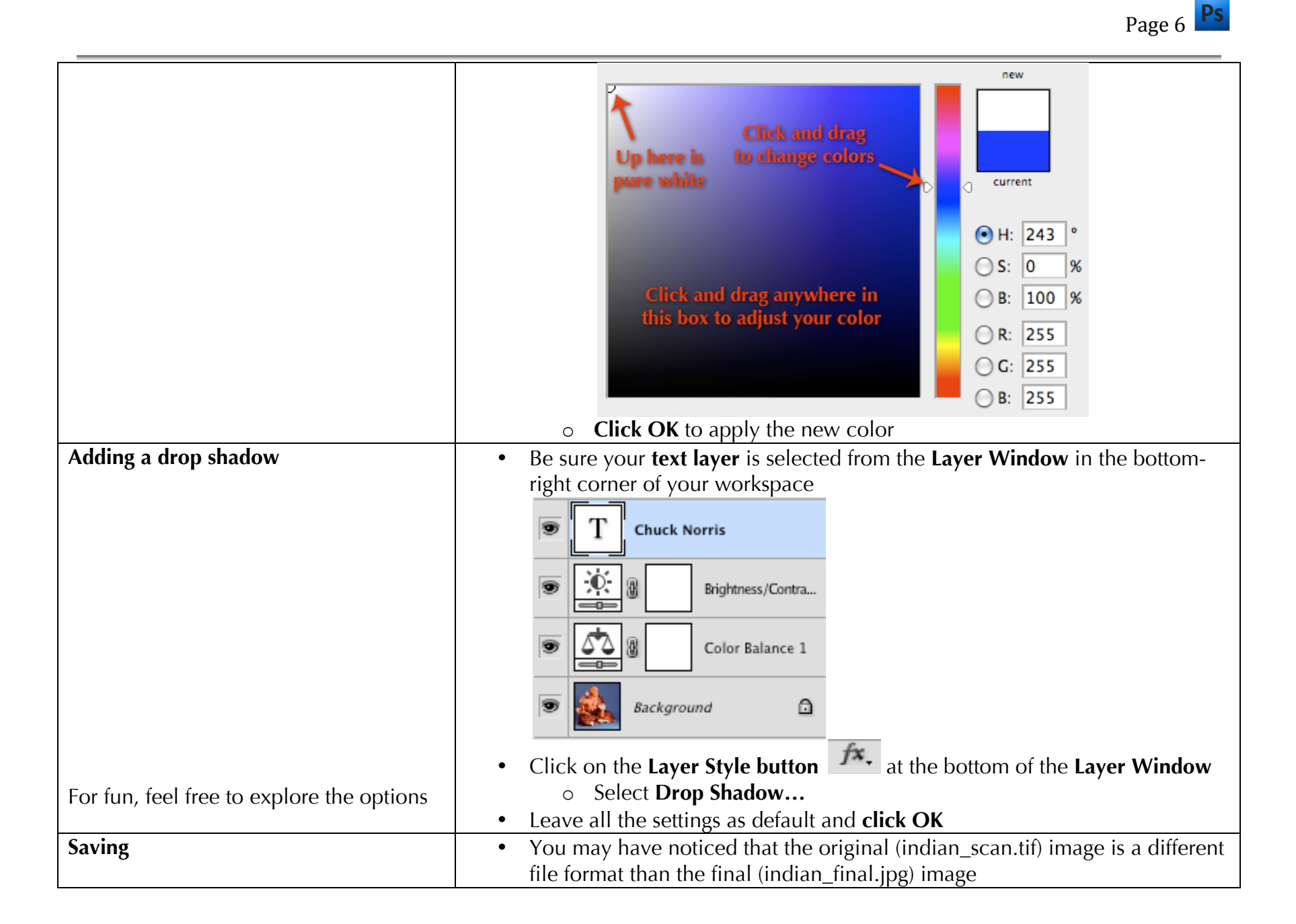

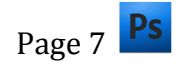

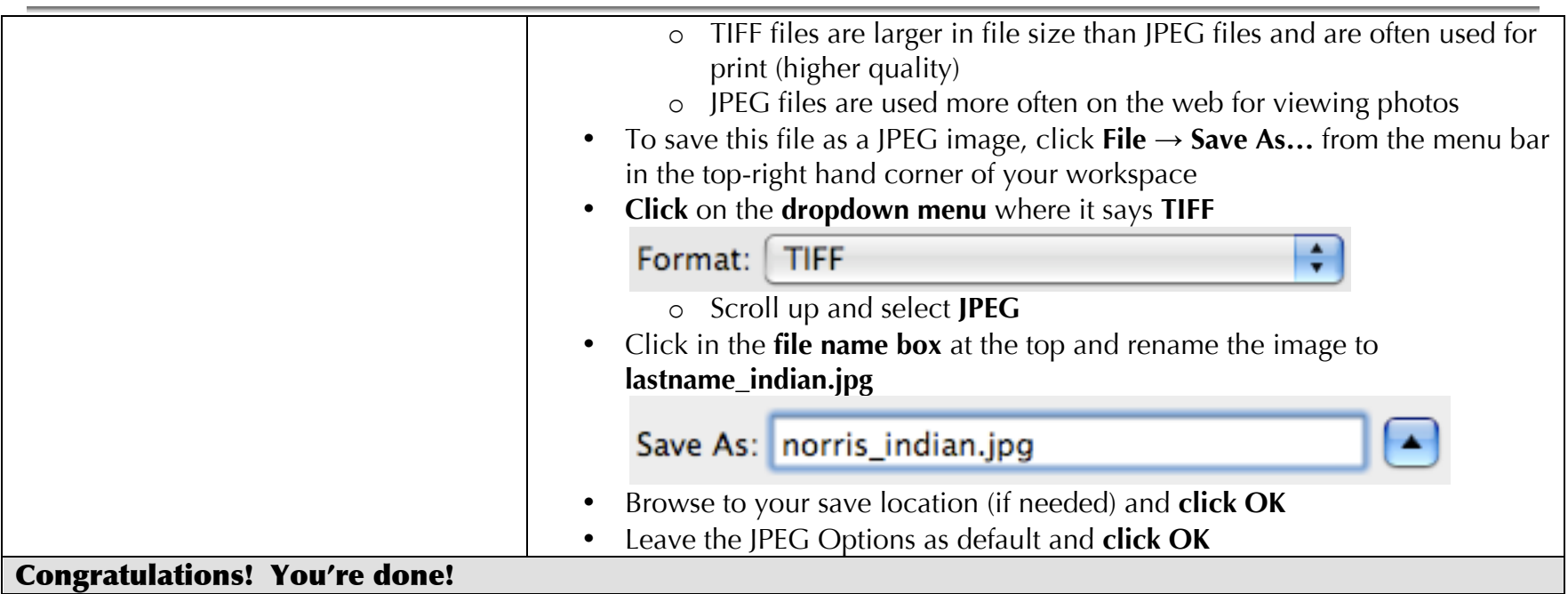

## **Other resources:**

LSA Instructional Support Services http://lsa.umich.edu/iss<br>Center for Research on Learning and Teaching http://crlt.umich.edu Center for Research on Learning and Teaching Faculty Exploratory **Exploratory http://lib.umich.edu/exploratory** 

## **Follow up with your instructor:**

Chase Masters 734.564.9416 mastersc@umich.edu